# The pdftexcmds package

Heiko Oberdiek <heiko.oberdiek at googlemail.com>

## 2011/04/10 v0.14

#### Abstract

LuaTEX provides most of the commands of pdfTEX 1.40. However a number of utility functions are removed. This package tries to fill the gap and implements some of the missing primitive using Lua.

## Contents

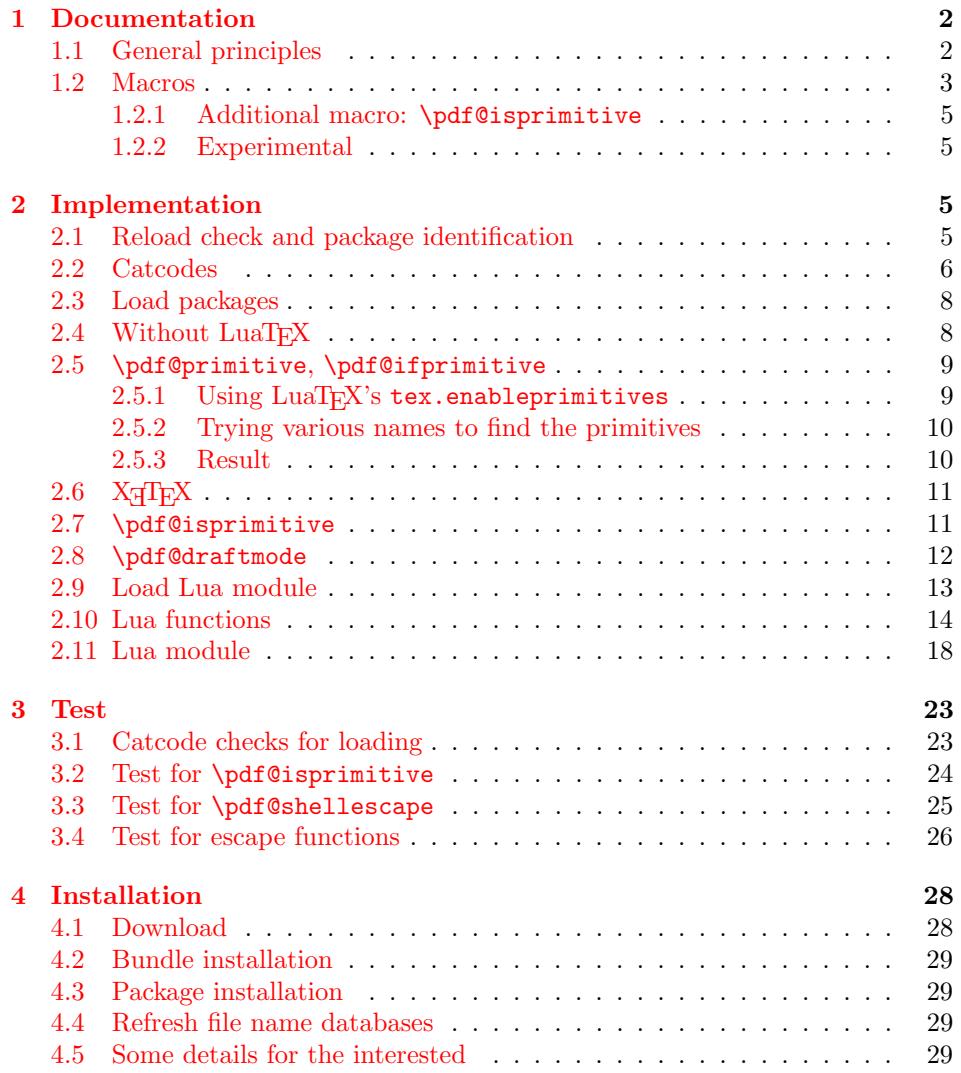

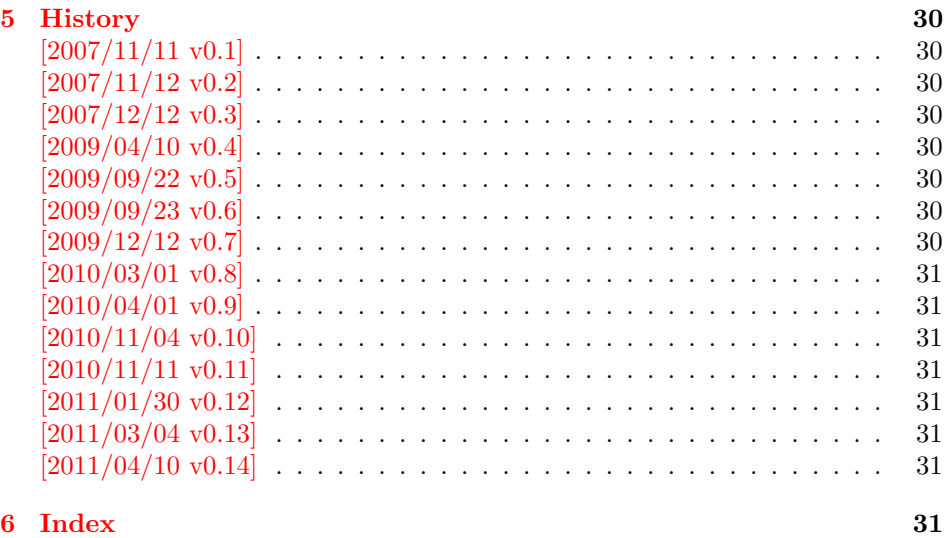

## 1 [Documenta](#page-30-5)tion

[Some prim](#page-30-6)itives of pdfT<sub>E</sub>X are not defined by LuaT<sub>E</sub>X. This package implements macro based solutions using Lua code for the following missing pdfT<sub>F</sub>X primitives;

- <span id="page-1-0"></span>• \pdfstrcmp
- \pdfunescapehex
- \pdfescapehex
- \pdfescapename
- \pdfescapestring
- \pdffilesize
- \pdffilemoddate
- \pdffiledump
- \pdfmdfivesum
- \immediate\write18

The original names of the primitives cannot be used:

- The syntax for their arguments cannot easily simulated by macros. The primitives using key words such as file (\pdfmdfivesum) or offset and length ( $\pdffiledump$ ) and uses  $\genfrac{\times}{0pt}{\text{for the other arguments}}$ . Using token registers assignments,  $\langle general \ text \rangle$  could be catched. However, the simulated primitives are expandable and register assignments would destroy this important property. (*(general text*) allows something like \expandafter\bgroup ...}.)
- The original primitives can be expanded using one expansion step. The new macros need two expansion steps because of the additional macro expansion. Example:

```
\expandafter\foo\pdffilemoddate{file}
vs.
\expandafter\expandafter\expandafter
\foo\pdf@filemoddate{file}
```
LuaT<sub>E</sub>X isn't stable yet and thus the status of this package is *experimental*. Feedback is welcome.

## 1.1 General principles

<span id="page-1-1"></span>**Naming convention:** Usually this package defines a macro  $\pdf\mathcal{C}\$  if pdfTEX provides  $\pdf\cmd$ .

- **Arguments:** The order of arguments in  $\pdf@\langle cmd \rangle$  is the same as for the corresponding primitive of pdfT<sub>E</sub>X. The arguments are ordinary undelimited T<sub>E</sub>X arguments, no  $\langle general \text{ text} \rangle$  and without additional keywords.
- **Expandibility:** The macro  $\boldsymbol{\phi}$  is expandable if the corresponding pdfTEX primitive has this property. Exact two expansion steps are necessary (first is the macro expansion) except for \pdf@primitive and \pdf@ifprimitive. The latter ones are not macros, but have the direct meaning of the primitive.
- Without LuaT<sub>EX</sub>: The macros  $\Phi(md)$  are mapped to the commands of pdfTEX if they are available. Otherwise they are undefined.
- Availability: The macros that the packages provides are undefined, if the necessary primitives are not found and cannot be implemented by Lua.

## <span id="page-2-0"></span>1.2 Macros

<span id="page-2-6"></span> $\{\phi(A)\} \$  { $\{stringB\}$ }

Same as  $\pdfstrut\{stringA}{\frac{\langle stringA\rangle}{\langle stringB\rangle}.$ 

<span id="page-2-7"></span> $\boldsymbol{\delta}$ \pdf@unescapehex  $\{ \langle string \rangle \}$ 

Same as  $\delta$  \pdfunescapehex{ $\langle string \rangle$ }. The argument is a byte string given in hexadecimal notation. The result are character tokens from 0 until 255 with catcode 12 and the space with catcode 10.

<span id="page-2-1"></span> $\Phi$  \pdf@escapehex  $\{ \langle string \rangle \}$  $\setminus$ pdf@escapestring  $\{ \langle string \rangle \}$  $\boldsymbol{\delta}$  \pdf@escapename  $\{ \langle string \rangle \}$ 

> Same as the primitives of pdfT<sub>E</sub>X. However pdfT<sub>E</sub>X does not know about characters with codes 256 and larger. Thus the string is treated as byte string, characters with more than eight bits are ignored.

<span id="page-2-4"></span> $\boldsymbol{\delta}$  \pdf@filesize  $\{\langle filename\rangle\}$ 

Same as  $\pdffilesize{\langle filename\rangle}.$ 

<span id="page-2-3"></span> $\boldsymbol{\delta}$  \pdf@filemoddate  $\{\langle\hat{n}| \rangle\}$ 

Same as  $\pdffilename\{filename\}.$ 

<span id="page-2-2"></span> $\{p\text{d}f\text{d}t\}$  { $\{length\}$  { $\{filename\}$ }

Same as \pdffiledump offset  $\{offset\}$  length  $\{length\}$  { $\{filename\}$ }. Both  $\langle \text{offset} \rangle$  and  $\langle \text{length} \rangle$  must not be empty, but must be a valid T<sub>EX</sub> number.

#### <span id="page-2-5"></span> $\boldsymbol{\delta}$  \pdf $\boldsymbol{\delta}$ mdfivesum  $\{\langle string \rangle\}$

Same as  $\pdfmdfivesum{\string}}$ . Keyword file is supported by macro \pdf@filemdfivesum.

#### <span id="page-3-1"></span> $\{f\in\mathcal{A}\}$

Same as \pdfmdfivesum file{ $\{filename\}$ .

#### <span id="page-3-0"></span>\pdf@draftmode

If the T<sub>E</sub>X compiler knows \pdfdraftmode (pdfT<sub>E</sub>X, LuaT<sub>E</sub>X), then \pdf@draftmode returns, whether this mode is enabled. The result is an implicite number: one means the draft mode is available and enabled. If the value is zero, then the mode is not active or \pdfdraftmode is not available. An explicite number is yielded by \number\pdf@draftmode. The macro cannot be used to change the mode, see \pdf@setdraftmode.

#### <span id="page-3-2"></span>\pdf@ifdraftmode  $\{ \langle true \rangle \}$   $\{ \langle false \rangle \}$

If  $\partial$  is called, otherwise  $\langle false \rangle$  is called, otherwise  $\langle false \rangle$  is executed.

#### <span id="page-3-4"></span> $\boldsymbol{\delta}$  \pdf@setdraftmode  $\{\langle value \rangle\}$

Macro \pdf@setdraftmode expects the number zero or one as  $\langle value \rangle$ . Zero deactivates the mode and one enables the draft mode. The macro does not have an effect, if the feature \pdfdraftmode is not available.

#### <span id="page-3-5"></span>\pdf@shellescape

Same as \pdfshellescape. It is or expands to 1 if external commands can be executed and 0 otherwise. In pdfT<sub>E</sub>X external commands must be enabled first by command line option or configuration option. In LuaT<sub>EX</sub> option --safer disables the execution of external commands.

Hints for usage:

- \pdf@shellescape might be a numerical constant, expands to the primitive, or expands to a plain number. Therefore use it in contexts where these differences does not matter.
- Use in comparisons, e.g.:

\ifnum\pdf@shellescape=0 ...

• Print the number: \number\pdf@shellescape

#### <span id="page-3-6"></span>\pdf@system  $\{\langle \textit{cmdline} \rangle\}$

It is a wrapper for \immediate\write18 in pdfTFX or os.execute in LuaTFX. In theory os.execute returns a status number. But its meaning is quite undefined. Are there some reliable properties? Does it make sense to provide an user interface to this status exit code?

#### <span id="page-3-3"></span> $\partial \phi$

Same as  $\partial$  superimitive in pdfTEX or LuaTEX. In X<sub>7</sub>TEX the primitive is called  $\prime \rightarrow \cdot \cdot$  Despite the current definition of the command  $\langle \cdot \cdot \cdot \cdot \rangle$  it's meaning as primitive is used.

```
\pdf@ifprimitive \cmd
```
Same as  $\if{fpt}$  in pdfTEX or LuaTEX. X TEX calls it  $\if{fpt}$  in titles. It is a switch that checks if the command  $\{\text{cm} d$  has it's primitive meaning.

## <span id="page-4-0"></span>1.2.1 Additional macro: \pdf@isprimitive

<span id="page-4-14"></span>\pdf@isprimitive \cmd1 \cmd2 { $\{true\}$  { $\{false\}$ }

If \cmd1 has the primitive meaning given by the primitive name of \cmd2 , then the argument  $\langle true \rangle$  is executed, otherwise  $\langle false \rangle$ . The macro \pdf@isprimitive is expandable. Internally it checks the result of \meaning and is therefore available for all T<sub>EX</sub> variants, even the original T<sub>EX</sub>. Example with  $EFT$ <sub>EX</sub>:

```
\makeatletter
\pdf@isprimitive{@@input}{input}{%
  \typeout{\string\@@input\space is original\string\input}%
}{%
  \typeout{Oops, \string\@@input\space is not the %
           original\string\input}%
}
```
#### <span id="page-4-1"></span>1.2.2 Experimental

```
\boldsymbol{\delta} \pdf@unescapehexnative \{\langle string \rangle\}\boldsymbol{\delta} \pdf@escapehexnative \{\langle string \rangle\}\boldsymbol{\delta} \pdf@escapenamenative \{\langle string \rangle\}\boldsymbol{\delta} \pdf@mdfivesumnative \{\langle string \rangle\}
```
The variants without native in the macro name are supposed to be compatible with pdfT<sub>E</sub>X. However characters with more than eight bits are not supported and are ignored. If  $LuaT<sub>F</sub>X$  is running, then its UTF-8 coded strings are used. Thus the full unicode character range is supported. However the result differs from pdfTEX for characters with eight or more bits.

#### <span id="page-4-15"></span> $\setminus \texttt{opipe} \left\{\langle \textit{cmdline} \rangle \right\}$

It calls  $\langle \text{c}mdline \rangle$  and returns the output of the external program in the usual manner as byte string (catcode 12, space with catcode 10). The Lua documentation says, that the used io.popen may not be available on all platforms. Then macro \pdf@pipe is undefined.

## <span id="page-4-2"></span>2 Implementation

 $1$   $\langle$ \*package $\rangle$ 

## <span id="page-4-3"></span>2.1 Reload check and package identification

Reload check, especially if the package is not used with LAT<sub>EX</sub>.

<span id="page-4-4"></span>2 \begingroup\catcode61\catcode48\catcode32=10\relax%

- <span id="page-4-5"></span>3 \catcode13=5 % ^^M
- <span id="page-4-12"></span>4 \endlinechar=13 %
- <span id="page-4-6"></span>5 \catcode35=6 % #
- <span id="page-4-7"></span> $6 \text{ \textdegree} 12 \%$
- <span id="page-4-8"></span>7 \catcode44=12  $\%$ ,
- <span id="page-4-9"></span>8 \catcode45=12 % -
- <span id="page-4-10"></span>9 \catcode46=12 % .
- <span id="page-4-11"></span>10 \catcode58=12 % :

```
11 \catcode64=11 % @
12 \catcode123=1 % {
13 \catcode125=2 % }
14 \expandafter\let\expandafter\x\csname ver@pdftexcmds.sty\endcsname
15 \ifx\x\relax % plain-TeX, first loading
16 \else
17 \def\empty{}%
18 \ifx\x\empty % LaTeX, first loading,
19 % variable is initialized, but \ProvidesPackage not yet seen
20 \else
21 \expandafter\ifx\csname PackageInfo\endcsname\relax
22 \det\{x\#1\#2{\%}23 \immediate\write-1{Package #1 Info: #2.}%
24 }%
25 \else
26 \def\x#1#2{\PackageInfo{#1}{#2, stopped}}%
27 \setminusfi
28 \x{pdftexcmds}{The package is already loaded}%
29 \aftergroup\endinput
30 \overline{\ } \}31 \fi
32 \endgroup%
```
<span id="page-5-37"></span><span id="page-5-33"></span><span id="page-5-31"></span><span id="page-5-1"></span>Package identification:

```
33 \begingroup\catcode61\catcode48\catcode32=10\relax%
34 \catcode13=5 % ^^M
35 \endlinechar=13 %
36 \catcode35=6 % #
37 \catcode39=12 % '
38 \catcode40=12 % (
39 \catcode41=12 % )
40 \catcode44=12 % ,
41 \catcode45=12 % -
42 \catcode46=12 % .
43 \catcode47=12 % /
44 \catcode58=12 % :
45 \catcode64=11 % @
46 \catcode91=12 % [
47 \catcode93=12 % ]
48 \catcode123=1 % {
49 \catcode125=2 % }
50 \expandafter\ifx\csname ProvidesPackage\endcsname\relax
51 \def\x#1#2#3[#4]{\endgroup
52 \immediate\write-1{Package: #3 #4}%
53 \xdef#1{#4}%
54 }%
55 \else
56 \def\x#1#2[#3]\{\end{group}57 #2[{#3}]%
58 \ifx#1\@undefined
59 \xdef#1{#3}%
60 \overline{\text{f}i}61 \ifx#1\relax
62 \xdef#1{#3}%
63 \overline{\ } \}64 }%
65 \fi
66 \expandafter\x\csname ver@pdftexcmds.sty\endcsname
67 \ProvidesPackage{pdftexcmds}%
68 [2011/04/10 v0.14 Utilities of pdfTeX for LuaTeX (HO)]%
```
<span id="page-5-39"></span><span id="page-5-35"></span><span id="page-5-32"></span><span id="page-5-30"></span><span id="page-5-29"></span><span id="page-5-24"></span><span id="page-5-0"></span>2.2 Catcodes

```
69 \begingroup\catcode61\catcode48\catcode32=10\relax%
70 \catcode13=5 % ^^M
71 \endlinechar=13 %
72 \catcode123=1 % {
73 \catcode125=2 % }
74 \catcode64=11 % @
75 \def\x{\endgroup
76 \expandafter\edef\csname pdftexcmds@AtEnd\endcsname{%
77 \endlinechar=\the\endlinechar\relax
78 \catcode13=\the\catcode13\relax
79 \catcode32=\the\catcode32\relax
80 \catcode35=\the\catcode35\relax
81 \catcode61=\the\catcode61\relax
82 \catcode64=\the\catcode64\relax
83 \catcode123=\the\catcode123\relax
84 \catcode125=\the\catcode125\relax
85 }%
86 }%
87 \x\catcode61\catcode48\catcode32=10\relax%
88 \catcode13=5 % ^^M
89 \endlinechar=13 %
90 \catcode35=6 % #
91 \catcode64=11 % @
92 \catcode123=1 % {
93 \catcode125=2 % }
94 \def\TMP@EnsureCode#1#2{%
95 \edef\pdftexcmds@AtEnd{%
96 \pdftexcmds@AtEnd
97 \catcode#1=\the\catcode#1\relax
98 }%
99 \catcode#1=#2\relax
100 }
101 \TMP@EnsureCode{0}{12}%
102 \TMP@EnsureCode{1}{12}%
103 \TMP@EnsureCode{2}{12}%
104 \TMP@EnsureCode{10}{12}% ^^J
105 \TMP@EnsureCode{33}{12}% !
106 \TMP@EnsureCode{34}{12}% "
107 \TMP@EnsureCode{38}{4}% &
108 \TMP@EnsureCode{39}{12}% '
109 \TMP@EnsureCode{40}{12}% (
110 \TMP@EnsureCode{41}{12}% )
111 \TMP@EnsureCode{42}{12}% *
112 \TMP@EnsureCode{43}{12}% +
113 \TMP@EnsureCode{44}{12}% ,
114 \TMP@EnsureCode{45}{12}% -
115 \TMP@EnsureCode{46}{12}% .
116 \TMP@EnsureCode{47}{12}% /
117 \TMP@EnsureCode{58}{12}% :
118 \TMP@EnsureCode{60}{12}% <
119 \TMP@EnsureCode{62}{12}% >
120 \TMP@EnsureCode{91}{12}% [
121 \TMP@EnsureCode{93}{12}% ]
122 \TMP@EnsureCode{94}{7}% ^ (superscript)
123 \TMP@EnsureCode{95}{12}% _ (other)
124 \TMP@EnsureCode{96}{12}% '
125 \TMP@EnsureCode{126}{12}% ~ (other)
126 \edef\pdftexcmds@AtEnd{%
127 \pdftexcmds@AtEnd
128 \escapechar=\number\escapechar\relax
129 \noexpand\endinput
130 }
```
<span id="page-7-12"></span>\escapechar=92 %

## <span id="page-7-0"></span>2.3 Load packages

```
132 \begingroup\expandafter\expandafter\expandafter\endgroup
133 \expandafter\ifx\csname RequirePackage\endcsname\relax
134 \def\TMP@RequirePackage#1[#2]{%
135 \begingroup\expandafter\expandafter\expandafter\endgroup
136 \expandafter\ifx\csname ver@#1.sty\endcsname\relax
137 \input #1.sty\relax
138 \fi
139 }%
140 \TMP@RequirePackage{infwarerr}[2007/09/09]%
141 \TMP@RequirePackage{ifluatex}[2010/03/01]%
142 \TMP@RequirePackage{ltxcmds}[2010/12/02]%
143 \TMP@RequirePackage{ifpdf}[2010/09/13]%
144 \else
145 \RequirePackage{infwarerr}[2007/09/09]%
146 \RequirePackage{ifluatex}[2010/03/01]%
147 \RequirePackage{ltxcmds}[2010/12/02]%
148 \RequirePackage{ifpdf}[2010/09/13]%
149 \fi
```
## <span id="page-7-40"></span><span id="page-7-39"></span><span id="page-7-35"></span><span id="page-7-34"></span><span id="page-7-33"></span><span id="page-7-32"></span><span id="page-7-1"></span>2.4 Without LuaTFX

```
150 \ifluatex
151 \else
152 \@PackageInfoNoLine{pdftexcmds}{LuaTeX not detected}%
153 \def\pdftexcmds@nopdftex{%
154 \@PackageInfoNoLine{pdftexcmds}{pdfTeX >= 1.30 not detected}%
155 \let\pdftexcmds@nopdftex\relax
156 }%
157 \def\pdftexcmds@temp#1{%
158 \begingroup\expandafter\expandafter\expandafter\endgroup
159 \expandafter\ifx\csname pdf#1\endcsname\relax
160 \pdftexcmds@nopdftex
161 \lambdaelse
162 \expandafter\def\csname pdf@#1\expandafter\endcsname
163 \expandafter##\expandafter{%
164 \csname pdf#1\endcsname
165 }%
166 \fi
167 }%
168 \pdftexcmds@temp{strcmp}%
169 \pdftexcmds@temp{escapehex}%
170 \let\pdf@escapehexnative\pdf@escapehex
171 \pdftexcmds@temp{unescapehex}%
172 \let\pdf@unescapehexnative\pdf@unescapehex
173 \pdftexcmds@temp{escapestring}%
174 \pdftexcmds@temp{escapename}%
175 \pdftexcmds@temp{filesize}%
176 \pdftexcmds@temp{filemoddate}%
177 \begingroup\expandafter\expandafter\expandafter\endgroup
178 \expandafter\ifx\csname pdfshellescape\endcsname\relax
179 \pdftexcmds@nopdftex
180 \ltx@IfUndefined{pdftexversion}{%
181 }{%
182 \ifnum\pdftexversion>120 % 1.21a supports \ifeof18
183 \text{ifsoft18 } \text{if}184 \chardef\pdf@shellescape=0 %
185 \else
186 \chardef\pdf@shellescape=1 %
187 \fi
188 \overrightarrow{fi}
```

```
189 }%
190 \else
191 \def\pdf@shellescape{%
192 \pdfshellescape
193 }%
194 \fi
195 \begingroup\expandafter\expandafter\expandafter\endgroup
196 \expandafter\ifx\csname pdffiledump\endcsname\relax
197 \pdftexcmds@nopdftex
198 \else
199 \def\pdf@filedump#1#2#3{%
200 \pdffiledump offset#1 length#2{#3}%
201 }%
202 \ifmmode \big\vert \fi
203 \begingroup\expandafter\expandafter\expandafter\endgroup
204 \expandafter\ifx\csname pdfmdfivesum\endcsname\relax
205 \pdftexcmds@nopdftex
206 \else
207 \def\pdf@mdfivesum#{\pdfmdfivesum}%
208 \let\pdf@mdfivesumnative\pdf@mdfivesum
209 \def\pdf@filemdfivesum#{\pdfmdfivesum file}%
210 \fi
211 \def\pdf@system#{%
212 \immediate\write18%
213 }%
214 \fi
```
## <span id="page-8-20"></span><span id="page-8-14"></span><span id="page-8-12"></span><span id="page-8-11"></span><span id="page-8-10"></span><span id="page-8-8"></span><span id="page-8-3"></span><span id="page-8-0"></span>2.5 \pdf@primitive, \pdf@ifprimitive

Since version 1.40.0 pdfTEX has \pdfprimitive and \ifpdfprimitive. And \pdfprimitive was fixed in version 1.40.4.

X<sub>H</sub>T<sub>E</sub>X provides them under the name \primitive and \ifprimitive. LuaT<sub>EX</sub> knows both name variants, but they have possibly to be enabled first (tex.enableprimitives).

Depending on the format TeX Live uses a prefix luatex.

Caution: \let must be used for the definition of the macros, especially because of \ifpdfprimitive.

#### <span id="page-8-1"></span>2.5.1 Using  $LuaT<sub>F</sub>X$ 's tex.enableprimitives

<span id="page-8-6"></span>\ifluatex

#### <span id="page-8-17"></span>\pdftexcmds@directlua

```
216 \ifnum\luatexversion<36 %
217 \def\pdftexcmds@directlua{\directlua0 }%
218 \else
219 \let\pdftexcmds@directlua\directlua
220 \foralli
221 \begingroup
222 \newlinechar=10 %
223 \endlinechar=\newlinechar
224 \pdftexcmds@directlua{%
225 if tex.enableprimitives then
226 tex.enableprimitives(
227 'pdf@',
228 {'primitive', 'ifprimitive', 'pdfdraftmode'}
229 )
230 tex.enableprimitives('', {'luaescapestring'})
231 end
232 }%
233 \endgroup %
234 \fi
```
#### <span id="page-9-0"></span>2.5.2 Trying various names to find the primitives

\def\pdftexcmds@strip@prefix#1>{}

#### <span id="page-9-22"></span>\pdftexcmds@strip@prefix

```
236 \def\pdftexcmds@temp#1#2#3{%
237 \begingroup\expandafter\expandafter\expandafter\endgroup
238 \expandafter\ifx\csname pdf@#1\endcsname\relax
239 \begingroup
240 \det\{x\{\#3\}\}241 \edef\x{\expandafter\pdftexcmds@strip@prefix\meaning\x}%
242 \escapechar=-1 %
243 \edef\y{\expandafter\meaning\csname#2\endcsname}%
244 \expandafter\endgroup
245 \iint x \xi246 \expandafter\let\csname pdf@#1\expandafter\endcsname
247 \csname #2\endcsname
248 \fi
249 \fi
250 }
```
#### <span id="page-9-17"></span>\pdf@primitive

```
251 \pdftexcmds@temp{primitive}{pdfprimitive}{pdfprimitive}% pdfTeX, LuaTeX
252 \pdftexcmds@temp{primitive}{primitive}{primitive}% XeTeX
253 \pdftexcmds@temp{primitive}{luatexprimitive}{pdfprimitive}% LuaTeX
254 \pdftexcmds@temp{primitive}{luatexpdfprimitive}{pdfprimitive}% LuaTeX
```
#### <span id="page-9-16"></span>\pdf@ifprimitive

```
255 \pdftexcmds@temp{ifprimitive}{ifpdfprimitive}{ifpdfprimitive}% pdfTeX, LuaTeX
256 \pdftexcmds@temp{ifprimitive}{ifprimitive}{ifprimitive}% XeTeX
257 \pdftexcmds@temp{ifprimitive}{luatexifprimitive}{ifpdfprimitive}% LuaTeX
258 \pdftexcmds@temp{ifprimitive}{luatexifpdfprimitive}{ifpdfprimitive}% LuaTeX
```
<span id="page-9-31"></span>Disable broken \pdfprimitive.

```
259 \begingroup
260 \expandafter\ifx\csname pdf@primitive\endcsname\relax
261 \else
262 \expandafter\ifx\csname pdftexversion\endcsname\relax
263 \else
264 \ifnum\pdftexversion=140 %
265 \expandafter\ifx\csname pdftexrevision\endcsname\relax
266 \else
267 \ifnum\pdftexrevision<4 %
268 \endgroup
269 \let\pdf@primitive\@undefined
270 \@PackageInfoNoLine{pdftexcmds}{%
271 \string\pdf@primitive disabled, because\MessageBreak
272 \string\pdfprimitive\space is broken until pdfTeX 1.40.4%
273 }%
274 \begingroup
275 \fi
276 \setminusfi
277 \fi
278 \fi
279 \fi
280 \endgroup
```
#### <span id="page-9-21"></span><span id="page-9-19"></span><span id="page-9-1"></span>2.5.3 Result

<span id="page-9-20"></span><span id="page-9-3"></span>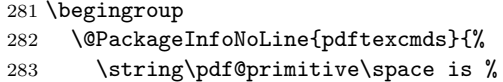

```
284 \expandafter\ifx\csname pdf@primitive\endcsname\relax not \fi
285 available%
286 }%
287 \@PackageInfoNoLine{pdftexcmds}{%
288 \string\pdf@ifprimitive\space is %
289 \expandafter\ifx\csname pdf@ifprimitive\endcsname\relax not \fi
290 available%
291 }%
292 \endgroup
```
## <span id="page-10-10"></span><span id="page-10-0"></span> $2.6$  X TFX

Look for primitives \shellescape, \strcmp.

```
293 \def\pdftexcmds@temp#1{%
294 \begingroup\expandafter\expandafter\expandafter\endgroup
295 \expandafter\ifx\csname pdf@#1\endcsname\relax
296 \begingroup
297 \escapechar=-1 %
298 \edef\x{\expandafter\meaning\csname#1\endcsname}%
299 \det\forall\{ \# 1 \}300 \def\z##1->{}%
301 \edef\y{\expandafter\z\meaning\y}%
302 \expandafter\endgroup
303 \iint x \xi y304 \expandafter\def\csname pdf@#1\expandafter\endcsname
305 \expandafter{%
306 \csname#1\endcsname
307 }%
308 \fi
309 \fi
310 }%
311 \pdftexcmds@temp{shellescape}%
312 \pdftexcmds@temp{strcmp}%
```
## <span id="page-10-31"></span><span id="page-10-30"></span><span id="page-10-5"></span><span id="page-10-4"></span><span id="page-10-1"></span>2.7 \pdf@isprimitive

```
313 \def\pdf@isprimitive{%
314 \begingroup\expandafter\expandafter\expandafter\endgroup
315 \expandafter\ifx\csname pdf@strcmp\endcsname\relax
316 \long\def\pdf@isprimitive##1{%
317 \expandafter\pdftexcmds@isprimitive\expandafter{\meaning##1}%
318 }%
319 \long\def\pdftexcmds@isprimitive##1##2{%
320 \expandafter\pdftexcmds@@isprimitive\expandafter{\string##2}{##1}%
321 }%
322 \def\pdftexcmds@@isprimitive##1##2{%
323 \ifnum0\pdftexcmds@equal##1\delimiter##2\delimiter=1 %
324 \expandafter\ltx@firstoftwo
325 \else
326 \expandafter\ltx@secondoftwo
327 \fi
328 }%
329 \def\pdftexcmds@equal##1##2\delimiter##3##4\delimiter{%
330 \ifx##1##3%
331 \ifx\relax##2##4\relax
332 1%
333 \else
334 \ifx\relax##2\relax
335 \text{le}336 \ifx\relax##4\relax
337 \text{delse}338 \pdftexcmds@equalcont{##2}{##4}%
339 \quad \text{If}
```
<span id="page-11-28"></span><span id="page-11-27"></span><span id="page-11-26"></span><span id="page-11-25"></span><span id="page-11-24"></span><span id="page-11-23"></span><span id="page-11-22"></span><span id="page-11-21"></span><span id="page-11-20"></span><span id="page-11-19"></span><span id="page-11-18"></span><span id="page-11-17"></span><span id="page-11-16"></span><span id="page-11-15"></span><span id="page-11-14"></span><span id="page-11-13"></span><span id="page-11-12"></span><span id="page-11-11"></span><span id="page-11-10"></span><span id="page-11-9"></span><span id="page-11-8"></span><span id="page-11-7"></span><span id="page-11-6"></span><span id="page-11-5"></span><span id="page-11-4"></span><span id="page-11-3"></span><span id="page-11-2"></span><span id="page-11-1"></span><span id="page-11-0"></span> $340 \overline{\text{})}$  \fi \fi }% \def\pdftexcmds@equalcont##1{%  $345 \hspace{1.5cm} \def\mathrm{2\#414}+345$  ##1##1##1##1% \pdftexcmds@equal####1\delimiter####2\delimiter }% }% \expandafter\pdftexcmds@equalcont\csname fi\endcsname \else \long\def\pdf@isprimitive##1##2{% \ifnum\pdf@strcmp{\meaning##1}{\string##2}=0 % \expandafter\ltx@firstoftwo \else \expandafter\ltx@secondoftwo \fi }% \fi } \ifluatex \else \pdf@isprimitive \fi 2.8 \pdf@draftmode \let\pdftexcmds@temp\ltx@zero % \ltx@IfUndefined{pdfdraftmode}{% \@PackageInfoNoLine{pdftexcmds}{\ltx@backslashchar pdfdraftmode not found}% }{% \ifpdf \let\pdftexcmds@temp\ltx@one \@PackageInfoNoLine{pdftexcmds}{\ltx@backslashchar pdfdraftmode found}% \else \@PackageInfoNoLine{pdftexcmds}{% \ltx@backslashchar pdfdraftmode is ignored in DVI mode% }% \fi } \ifcase\pdftexcmds@temp \pdf@draftmode \let\pdf@draftmode\ltx@zero \pdf@ifdraftmode \let\pdf@ifdraftmode\ltx@secondoftwo \pdftexcmds@setdraftmode \def\pdftexcmds@setdraftmode#1{}% \else \pdftexcmds@draftmode \let\pdftexcmds@draftmode\pdfdraftmode \pdf@ifdraftmode \def\pdf@ifdraftmode{% \ifnum\pdftexcmds@draftmode=\ltx@one \expandafter\ltx@firstoftwo \else \expandafter\ltx@secondoftwo

- \fi
- }%

#### <span id="page-12-12"></span>\pdf@draftmode

<span id="page-12-11"></span><span id="page-12-10"></span><span id="page-12-8"></span>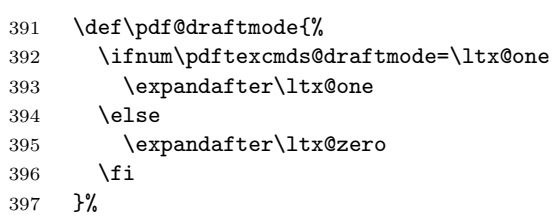

#### \pdftexcmds@setdraftmode

<span id="page-12-17"></span>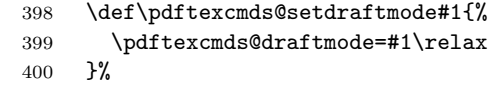

## \fi

#### <span id="page-12-13"></span>\pdf@setdraftmode

<span id="page-12-3"></span><span id="page-12-2"></span>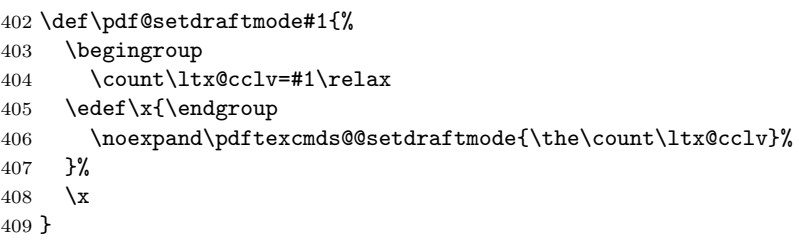

#### <span id="page-12-15"></span>\pdftexcmds@@setdraftmode

<span id="page-12-20"></span><span id="page-12-6"></span><span id="page-12-1"></span>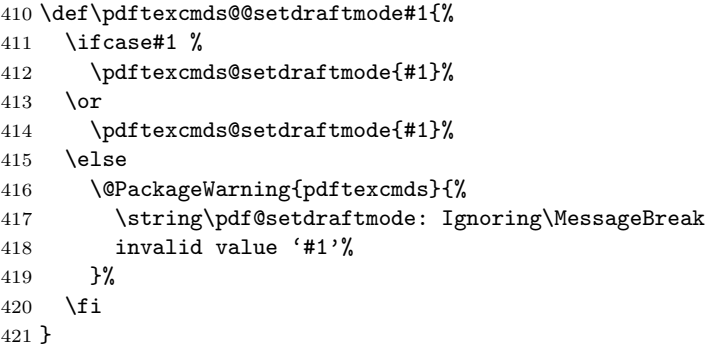

## <span id="page-12-14"></span><span id="page-12-0"></span>2.9 Load Lua module

```
422 \ifluatex
423 \else
424 \expandafter\pdftexcmds@AtEnd
425 \fi%
426 \begingroup\expandafter\expandafter\expandafter\endgroup
427 \expandafter\ifx\csname RequirePackage\endcsname\relax
428 \def\TMP@RequirePackage#1[#2]{%
429 \begingroup\expandafter\expandafter\expandafter\endgroup
430 \expandafter\ifx\csname ver@#1.sty\endcsname\relax
431 \input #1.sty\relax
432 \fi
433 }%
434 \TMP@RequirePackage{luatex-loader}[2009/04/10]%
435 \else
436 \RequirePackage{luatex-loader}[2009/04/10]%
437 \fi
```

```
438 \pdftexcmds@directlua{%
439 require("oberdiek.pdftexcmds")%
440 }
441 \begingroup
442 \def\x{2011/04/10 v0.14}%
443 \ltx@onelevel@sanitize\x
444 \edef\y{%
445 \pdftexcmds@directlua{%
446 if oberdiek.pdftexcmds.getversion then %
447 oberdiek.pdftexcmds.getversion()%
448 end%
449 }%
450 }%
451 \ifx\x\y
452 \else
453 \@PackageError{pdftexcmds}{%
454 Wrong version of lua module.\MessageBreak
455 Package version: \x\MessageBreak
456 Lua module: \y
457 }\@ehc
458 \fi
459 \endgroup
```
## <span id="page-13-14"></span><span id="page-13-4"></span><span id="page-13-3"></span><span id="page-13-0"></span>2.10 Lua functions

#### \pdftexcmds@toks

<span id="page-13-11"></span><span id="page-13-10"></span> \begingroup\expandafter\expandafter\expandafter\endgroup \expandafter\ifx\csname newtoks\endcsname\relax \toksdef\pdftexcmds@toks=0 % \else \csname newtoks\endcsname\pdftexcmds@toks  $\mathbf{\hat{1}}$ 

#### <span id="page-13-22"></span>\pdftexcmds@Patch

<span id="page-13-13"></span><span id="page-13-12"></span>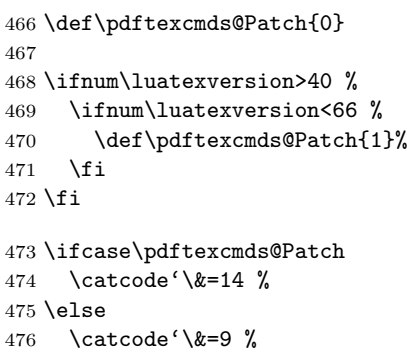

#### \pdftexcmds@PatchDecode

<span id="page-13-23"></span><span id="page-13-6"></span><span id="page-13-5"></span><span id="page-13-2"></span><span id="page-13-1"></span>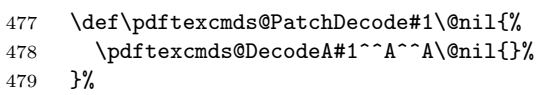

#### <span id="page-13-19"></span>\pdftexcmds@DecodeA

<span id="page-13-18"></span><span id="page-13-17"></span><span id="page-13-15"></span><span id="page-13-9"></span><span id="page-13-8"></span><span id="page-13-7"></span>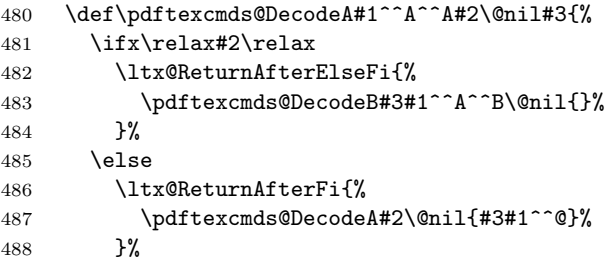

```
489 \fi
                       490 }%
  \pdftexcmds@DecodeB
                       491 \def\pdftexcmds@DecodeB#1^^A^^B#2\@nil#3{%
                       492 \ifx\relax#2\relax%
                       493 \ltx@ReturnAfterElseFi{%
                       494 \ltx@zero
                       495 #3#1%
                       496 }%
                       497 \else
                       498 \ltx@ReturnAfterFi{%
                       499 \pdftexcmds@DecodeB#2\@nil{#3#1^^A}%
                       500 }%
                       501 \setminusfi
                       502 }%
                       503 \fi
                       504 \ifnum\luatexversion<36 %
                       505 \else
                       506 \catcode'\0=9 %
                       507 \fi
          \pdf@strcmp
                       508 \long\def\pdf@strcmp#1#2{%
                       509 \directlua0{%
                       510 oberdiek.pdftexcmds.strcmp("\luaescapestring{#1}",%
                       511 "\luaescapestring{#2}")%
                       512 }%
                       513 }%
                       514 \pdf@isprimitive
       \pdf@escapehex
                       515 \long\def\pdf@escapehex#1{%
                       516 \directlua0{%
                       517 oberdiek.pdftexcmds.escapehex("\luaescapestring{#1}", "byte")%
                       518 }%
                       519 }%
 \pdf@escapehexnative
                       520 \long\def\pdf@escapehexnative#1{%
                       521 \directlua0{%
                       522 oberdiek.pdftexcmds.escapehex("\luaescapestring{#1}")%
                       523 }%
                       524 }%
     \pdf@unescapehex
                       525 \def\pdf@unescapehex#1{%
                       526 & \romannumeral\expandafter\pdftexcmds@PatchDecode
                       527 \the\expandafter\pdftexcmds@toks
                       528 \directlua0{%
                       529 oberdiek.pdftexcmds.toks="pdftexcmds@toks"%
                       530 oberdiek.pdftexcmds.unescapehex("\luaescapestring{#1}", "byte", \pdftexcmds@Patch)%
                       531 }%
                       532 & \@nil
                       533 }%
\pdf@unescapehexnative
                       534 \def\pdf@unescapehexnative#1{%
```

```
535 & \romannumeral\expandafter\pdftexcmds@PatchDecode
```
<span id="page-15-25"></span><span id="page-15-24"></span><span id="page-15-22"></span><span id="page-15-19"></span><span id="page-15-18"></span><span id="page-15-17"></span><span id="page-15-10"></span><span id="page-15-9"></span><span id="page-15-8"></span><span id="page-15-3"></span><span id="page-15-2"></span><span id="page-15-1"></span><span id="page-15-0"></span> \the\expandafter\pdftexcmds@toks \directlua0{% oberdiek.pdftexcmds.toks="pdftexcmds@toks"% oberdiek.pdftexcmds.unescapehex("\luaescapestring{#1}", \pdftexcmds@Patch)% }% & \@nil }% \pdf@escapestring \long\def\pdf@escapestring#1{% \directlua0{% oberdiek.pdftexcmds.escapestring("\luaescapestring{#1}", "byte")% }% } \pdf@escapename \long\def\pdf@escapename#1{% \directlua0{% oberdiek.pdftexcmds.escapename("\luaescapestring{#1}", "byte")% }% } \pdf@escapenamenative \long\def\pdf@escapenamenative#1{% \directlua0{% oberdiek.pdftexcmds.escapename("\luaescapestring{#1}")% }% } \pdf@filesize \def\pdf@filesize#1{% \directlua0{% oberdiek.pdftexcmds.filesize("\luaescapestring{#1}")% }% } \pdf@filemoddate \def\pdf@filemoddate#1{% \directlua0{% 565 oberdiek.pdftexcmds.filemoddate("\luaescapestring{#1}")%<br>566 }%  $\frac{1}{6}$  } \pdf@filedump \def\pdf@filedump#1#2#3{% \directlua0{% oberdiek.pdftexcmds.filedump("\luaescapestring{\number#1}",% "\luaescapestring{\number#2}",% "\luaescapestring{#3}")% }% }% \pdf@mdfivesum \long\def\pdf@mdfivesum#1{% \directlua0{% oberdiek.pdftexcmds.mdfivesum("\luaescapestring{#1}", "byte")% }% }%

<span id="page-15-23"></span><span id="page-15-21"></span><span id="page-15-20"></span><span id="page-15-16"></span><span id="page-15-15"></span><span id="page-15-14"></span><span id="page-15-13"></span><span id="page-15-12"></span><span id="page-15-11"></span><span id="page-15-7"></span><span id="page-15-6"></span><span id="page-15-5"></span><span id="page-15-4"></span>

### <span id="page-16-16"></span>\pdf@mdfivesumnative

```
580 \long\def\pdf@mdfivesumnative#1{%
581 \directlua0{%
582 oberdiek.pdftexcmds.mdfivesum("\luaescapestring{#1}")%
583 }%
584 }%
```
#### <span id="page-16-13"></span>\pdf@filemdfivesum

<span id="page-16-10"></span><span id="page-16-3"></span>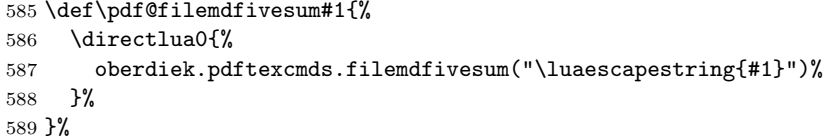

#### <span id="page-16-18"></span>\pdf@shellescape

```
590 \def\pdf@shellescape{%
591 \directlua0{%
592 oberdiek.pdftexcmds.shellescape()%
593 }%
594 }
```
#### <span id="page-16-19"></span>\pdf@system

<span id="page-16-11"></span><span id="page-16-5"></span>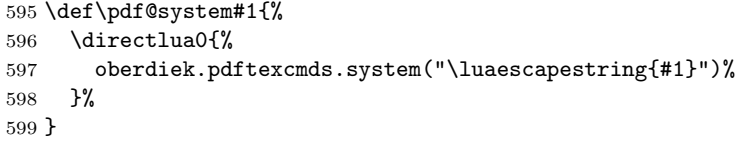

#### <span id="page-16-15"></span>\pdf@lastsystemstatus

```
600 \def\pdf@lastsystemstatus{%
601 \directlua0{%
602 oberdiek.pdftexcmds.lastsystemstatus()%
603 }%
604 }
```
#### <span id="page-16-14"></span>\pdf@lastsystemexit

```
605 \def\pdf@lastsystemexit{%
606 \directlua0{%
607 oberdiek.pdftexcmds.lastsystemexit()%
608 }%
609 }
```
<span id="page-16-1"></span>\catcode'\0=12 %

```
\pdf@pipe Check availability of io.popen first.
```

```
611 \rightarrow 611612 \pdftexcmds@directlua{%
613 if io.popen then %
614 tex.write("1")%
615 end%
616 }%
617 = 1 %618 \def\pdf@pipe#1{%
619 & \romannumeral\expandafter\pdftexcmds@PatchDecode
620 \the\expandafter\pdftexcmds@toks
621 \pdftexcmds@directlua{%
622 oberdiek.pdftexcmds.toks="pdftexcmds@toks"%
623 oberdiek.pdftexcmds.pipe("\luaescapestring{#1}", \pdftexcmds@Patch)%
624 }%
625 & \@nil
626 }%
627 \fi
```

```
628 \pdftexcmds@AtEnd%
629 \langle/package\rangle
```
## <span id="page-17-0"></span>2.11 Lua module

```
630 \langle*lua\rangle631 module("oberdiek.pdftexcmds", package.seeall)
632 local systemexitstatus
633 function getversion()
634 tex.write("2011/04/10 v0.14")
635 end
636 function strcmp(A, B)
637 if A == B then
638 tex.write("0")
639 elseif A < B then
640 tex.write("-1")
641 else
642 tex.write("1")
643 end
644 end
645 local function utf8_to_byte(str)
646 local i = 0
647 local n = string.len(str)
648 local t = \{\}649 while i < n do
650 i = i + 1651 local a = string.byte(str, i)
652 if a < 128 then
653 table.insert(t, string.char(a))
654 else
655 if a >= 192 and i \le n then
656 i = i + 1657 local b = string   byte(str, i)658 if b < 128 or b >= 192 then
659 i = i - 1660 elseif a == 194 then
661 table.insert(t, string.char(b))
662 elseif a == 195 then
663 table.insert(t, string.char(b + 64))
664 end
665 end
666 end
667 end
668 return table.concat(t)
669 end
670 function escapehex(str, mode)
671 if mode == "byte" then
672 str = utf8_to_byte(str)
673 end
674 tex.write((string.gsub(str, ".",
675 function (ch)
676 return string.format("%02X", string.byte(ch))
677 end
678 )))
679 end
```
See procedure unescapehex in file utils.c of pdfTFX. Caution: tex.write ignores leading spaces.

```
680 function unescapehex(str, mode, patch)
681 local a = 0
682 local first = true
683 local result = {}
684 for i = 1, string. len(str), 1 do
```

```
685 local ch = string.byte(str, i)
686 if ch >= 48 and ch <= 57 then
687 ch = ch - 48
688 elseif ch >= 65 and ch <= 70 then
689 ch = ch - 55
690 elseif ch >= 97 and ch <= 102 then
691 ch = ch - 87
692 else
693 ch = nil
694 end
695 if ch then
696 if first then
697 a = ch * 16698 first = false
699 else
700 table.insert(result, a + ch)
701 first = true
702 end
703 end
704 end
705 if not first then
706 table.insert(result, a)
707 end
708 if patch == 1 then
709 local temp = \{\}710 for i, a in ipairs(result) do
711 if a == 0 then
712 table.insert(temp, 1)
713 table.insert(temp, 1)
714 else
715 if a == 1 then
716 table.insert(temp, 1)
717 table.insert(temp, 2)
718 else
719 table.insert(temp, a)
720 end
721 end
722 end
723 result = temp
724 end
725 if mode == "byte" then
726 local utf8 = {}
727 for i, a in ipairs(result) do
728 if a < 128 then
729 table.insert(utf8, a)
730 else
731 if a < 192 then
732 table.insert(utf8, 194)
733 a = a - 128
734 else
735 table.insert(utf8, 195)
736 a = a - 192737 end
738 table.insert(utf8, a + 128)
739 end
740 end
741 result = utf8
742 end
743 tex.settoks(toks, string.char(unpack(result)))
744 end
See procedure escapestring in file utils.c of pdfT<sub>E</sub>X.
```

```
745 function escapestring(str, mode)
```

```
746 if mode == "byte" then
747 str = utf8_to_byte(str)
748 end
749 tex.write((string.gsub(str, ".",
750 function (ch)
751 local b = string.byte(ch)752 if b < 33 or b > 126 then
753 return string.format("\\%.3o", b)
754 end
755 if b == 40 or b == 41 or b == 92 then
756 return "\\" .. ch
757 end
Lua 5.1 returns the match in case of return value nil.
758 return nil
759 end
760 )))
761 end
See procedure escapename in file utils.c of pdfTFX.
762 function escapename(str, mode)
763 if mode == "byte" then
764 str = utf8_to_byte(str)
765 end
766 tex.write((string.gsub(str, ".",
767 function (ch)
768 local b = string.byte(ch)
769 if b == 0 then
In Lua 5.0 nil could be used for the empty string, But nil returns the match in
Lua 5.1, thus we use the empty string explicitly.
770 return ""
771 end
772 if b <= 32 or b >= 127
773 or b == 35 or b == 37 or b == 40 or b == 41
774 or b = 47 or b = 60 or b = 62 or b = 91775 or b == 93 or b == 123 or b == 125 then
776 return string.format("#%.2X", b)
777 else
Lua 5.1 returns the match in case of return value nil.
778 return nil
779 end
780 end
781 )))
782 end
783 function filesize(filename)
784 local foundfile = kpse.find_file(filename, "tex", true)
785 if foundfile then
786 local size = lfs.attributes(foundfile, "size")
787 if size then
788 tex.write(size)
789 end
790 end
791 end
See procedure makepdftime in file utils.c of pdfTFX.
792 function filemoddate(filename)
793 local foundfile = kpse.find_file(filename, "tex", true)
794 if foundfile then
795 local date = lfs.attributes(foundfile, "modification")
796 if date then
797 local d = os.date("*t", date)
798 if d.sec >= 60 then
```
d.sec = 59

end

```
801 \qquad \qquad local u = os.date("!*t", date)
802 local off = 60 * (d.hour - u.hour) + d.min - u.min803 if d.year z = u.year then
804 if d.year > u.year then
805 off = off + 1440
806 else
807 off = off - 1440
808 end
809 elseif d.yday ~= u.yday then
810 if d.yday > u.yday then
811 off = off + 1440
812 else
813 off = off - 1440
814 end
815 end
816 local timezone
817 if off == 0 then
818 timezone = "Z"
819 else
820 \log_{10} local hours = math.floor(off / 60)
821 1ocal mins = math.abs(off - hours * 60)
822 timezone = string.format("%+03d'%02d'", hours, mins)
823 end
824 tex.write(string.format("D:%04d%02d%02d%02d%02d%02d%s",
825 d.year, d.month, d.day, d.hour, d.min, d.sec, timezone))
826 end
827 end
828 end
829 function filedump(offset, length, filename)
830 length = tonumber(length)
831 if length and length > 0 then
832 local foundfile = kpse.find_file(filename, "tex", true)
833 if foundfile then
834 offset = tonumber(offset)
835 if not offset then
836 offset = 0
837 end
838 local filehandle = io.open(foundfile, "r")
839 if filehandle then
840 if offset > 0 then
841 filehandle:seek("set", offset)
842 end
843 local dump = filehandle:read(length)
844 escapehex(dump)
845 end
846 end
847 end
848 end
849 function mdfivesum(str, mode)
850 if mode == "byte" then
851 str = utf8_to_byte(str)
852 end
853 escapehex(md5.sum(str))
854 end
855 function filemdfivesum(filename)
856 local foundfile = kpse.find_file(filename, "tex", true)
857 if foundfile then
858 local filehandle = io.open(foundfile, "r")
859 if filehandle then
860 local contents = filehandle:read("*a")
861 escapehex(md5.sum(contents))
862 end
```

```
863 end
864 end
865 function shellescape()
866 if os.execute then
867 local result = os.execute()
868 if result == 0 then
869 tex.write("0")
870 else
871 if result == nil then
872 tex.write("0")
873 else
874 tex.write("1")
875 end
876 end
877 else
878 tex.write("0")
879 end
880 end
881 function system(cmdline)
882 systemexitstatus = nil
883 texio.write_nl("log", "system(" .. cmdline .. ") ")
884 if os.execute then
885 texio.write("log", "executed.")
886 systemexitstatus = os.execute(cmdline)
887 else
888 texio.write("log", "disabled.")
889 end
890 end
891 function lastsystemstatus()
892 local result = tonumber(systemexitstatus)
893 if result then
894 local x = \text{math}.floor(result / 256)895 tex.write(result - 256 * math.floor(result / 256))
896 end
897 end
898 function lastsystemexit()
899 local result = tonumber(systemexitstatus)
900 if result then
901 tex.write(math.floor(result / 256))
902 end
903 end
904 function pipe(cmdline, patch)
905 local result
906 systemexitstatus = nil
907 texio.write_nl("log", "pipe(" .. cmdline ..") ")
908 if io.popen then
909 texio.write("log", "executed.")
910 local handle = io.popen(cmdline, "r")
911 if handle then
912 result = handle:read("*a")
913 handle:close()
914 end
915 else
916 texio.write("log", "disabled.")
917 end
918 if result then
919 if patch == 1 then
920 local temp = {}
921 for i, a in ipairs(result) do
922 if a == 0 then
923 table.insert(temp, 1)
924 table.insert(temp, 1)
```

```
925 else
926 if a == 1 then
927 table.insert(temp, 1)
928 table.insert(temp, 2)
929 else
930 table.insert(temp, a)
931 end
932 end
933 end
934 result = temp
935 end
936 tex.settoks(toks, result)
937 else
938 tex.settoks(toks, "")
939 end
940 end
941 \langle/lua\rangle
```
## <span id="page-22-0"></span>3 Test

## <span id="page-22-1"></span>3.1 Catcode checks for loading

```
942 \langle*test1\rangle943 \catcode'\{=1 %944 \catcode '\}=2 %945 \catcode'\#=6 %
946 \catcode'\@=11 %
947 \expandafter\ifx\csname count@\endcsname\relax
948 \countdef\count@=255 %
949 \fi
950 \expandafter\ifx\csname @gobble\endcsname\relax
951 \long\def\@gobble#1{}%
952 \fi
953 \expandafter\ifx\csname @firstofone\endcsname\relax
954 \long\def\@firstofone#1{#1}%
955 \fi
956 \expandafter\ifx\csname loop\endcsname\relax
957 \expandafter\@firstofone
958 \else
959 \expandafter\@gobble
960 \fi
961 {%
962 \def\loop#1\repeat{%
963 \def\body{#1}%
964 \iterate
965 }%
966 \def\iterate{%
967 \body
968 \let\next\iterate
969 \else
970 \let\next\relax
971 \fi
972 \next
973 }%
974 \let\repeat=\fi
975 }%
976 \def\RestoreCatcodes{}
977 \count@=0 %
978 \loop
979 \edef\RestoreCatcodes{%
980 \RestoreCatcodes
981 \catcode\the\count@=\the\catcode\count@\relax
```

```
982 }%
983 \ifnum\count@<255 %
984 \advance\count@ 1 %
985 \repeat
986
987 \def\RangeCatcodeInvalid#1#2{%
988 \count@=#1\relax
989 \loop
990 \catcode\count@=15 %
991 \ifnum\count@<#2\relax
992 \advance\count@ 1 %
993 \repeat
994 }
995 \def\RangeCatcodeCheck#1#2#3{%
996 \count@=#1\relax
997 \loop
998 \ifnum#3=\catcode\count@
999 \else
1000 \errmessage{%
1001 Character \the\count@\space
1002 with wrong catcode \the\catcode\count@\space
1003 instead of \number#3%
1004 }%
1005 \fi
1006 \ifnum\count@<#2\relax
1007 \advance\count@ 1 %
1008 \repeat
1009 }
1010 \def\space{ }
1011 \expandafter\ifx\csname LoadCommand\endcsname\relax
1012 \def\LoadCommand{\input pdftexcmds.sty\relax}%
1013 \fi
1014 \def\Test{%
1015 \RangeCatcodeInvalid{0}{47}%
1016 \RangeCatcodeInvalid{58}{64}%
1017 \RangeCatcodeInvalid{91}{96}%
1018 \RangeCatcodeInvalid{123}{255}%
1019 \catcode'\@=12 %
1020 \catcode'\\=0 %
1021 \catcode'\%=14 %
1022 \LoadCommand
1023 \RangeCatcodeCheck{0}{36}{15}%
1024 \RangeCatcodeCheck{37}{37}{14}%
1025 \RangeCatcodeCheck{38}{47}{15}%
1026 \RangeCatcodeCheck{48}{57}{12}%
1027 \RangeCatcodeCheck{58}{63}{15}%
1028 \RangeCatcodeCheck{64}{64}{12}%
1029 \RangeCatcodeCheck{65}{90}{11}%
1030 \RangeCatcodeCheck{91}{91}{15}%
1031 \RangeCatcodeCheck{92}{92}{0}%
1032 \RangeCatcodeCheck{93}{96}{15}%
1033 \RangeCatcodeCheck{97}{122}{11}%
1034 \RangeCatcodeCheck{123}{255}{15}%
1035 \RestoreCatcodes
1036 }
1037 \Test
1038 \csname @@end\endcsname
1039 \end
1040 \langle /test1 \rangle3.2 Test for \pdf@isprimitive
```

```
1041 \langle*test2\rangle
```

```
1042 \text{ \textdegree} \ =1 %
1043 \catcode'\}=2 %
1044 \catcode'\#=6 %
1045 \catcode'\@=11 %
1046 \input pdftexcmds.sty\relax
1047 \def\msg#1{%
1048 \begingroup
1049 \escapechar=92 %
1050 \immediate\write16{#1}%
1051 \endgroup
1052 }
1053 \long\def\test#1#2#3#4{%
1054 \begingroup
1055 #4%
1056 \def\str{%
1057 Test \string\pdf@isprimitive
1058 {\string #1}{\string #2}{...}: %
1059 }%
1060 \pdf@isprimitive{#1}{#2}{%
1061 \ifx#3Y%
1062 \msg{\str true ==> 0K.}%
1063 \else
1064 \errmessage{\str false ==> FAILED}%
1065 \setminusfi
1066 }{%
1067 \ifx#3Y%
1068 \errmessage{\str true ==> FAILED}%
1069 \else
1070 \text{S}(str false ==> OK.1071 \fi
1072 }%
1073 \endgroup
1074 }
1075 \test\relax\relax Y{}
1076 \test\foobar\relax Y{\let\foobar\relax}
1077 \test\foobar\relax N{}
1078 \test\hbox\hbox Y{}
1079 \test\foobar@hbox\hbox Y{\let\foobar@hbox\hbox}
1080 \test\if\if Y{}
1081 \test\if\ifx N{}
1082 \test\ifx\if N{}
1083 \test\par\par Y{}
1084 \test\hbox\par N{}
1085 \test\par\hbox N{}
1086 \csname @@end\endcsname\end
1087 \langle /test2 \rangle3.3 Test for \pdf@shellescape
1088 \langle*test-shell\rangle1089 \catcode '\{=1 %
1090 \catcode'\}=2 %
1091 \catcode'\#=6 %
1092 \catcode'\@=11 %
1093 \input pdftexcmds.sty\relax
1094 \def\msg#{\immediate\write16}
```

```
1095 \ifx\pdf@shellescape\@undefined
1096 \msg{SHELL=U}%
1097 \else
1098 \msg{SHELL=\number\pdf@shellescape}%
1099 \fi
```

```
1100 \ifx\expected\@undefined
1101 \else
```

```
1102 \ifx\expected\relax
1103 \msg{EXPECTED=U}%
1104 \ifx\pdf@shellescape\@undefined
1105 \msg{OK}%
1106 \else
1107 \errmessage{Failed}%
1108 \fi
1109 \else
1110 \msg{EXPECTED=\number\expected}%
1111 \ifnum\pdf@shellescape=\expected\relax
1112 \msg{0K}%
1113 \else
1114 \errmessage{Failed}%
1115 \fi
1116 \fi
1117 \fi
1118 \csname @@end\endcsname\end
1119 \langle/test-shell\rangle
```
## <span id="page-25-35"></span><span id="page-25-22"></span><span id="page-25-19"></span><span id="page-25-0"></span>3.4 Test for escape functions

```
1120 \langle*test-escape\rangle1121 \catcode'\{=1 %
1122 \catcode'\}=2 %
1123 \catcode '\#=6 %1124 \catcode'\^=7 %
1125 \catcode'\@=11 %
1126 \errorcontextlines=1000 %
1127 \input pdftexcmds.sty\relax
1128 \def\msg#1{%
1129 \begingroup
1130 \escapechar=92 %
1131 \immediate\write16{#1}%<br>1132 \endgroup
     \endgroup
1133 }
1134 \begingroup
1135 \catcode'\@=11 %
1136 \countdef\count@=255 %
1137 \def\space{ }%
1138 \long\def\@whilenum#1\do #2{%
1139 \ifnum #1\relax
1140 \#2\text{ralar}1141 \@iwhilenum{#1\relax#2\relax}%
1142 \fi
1143 }%
1144 \long\def\@iwhilenum#1{%
1145 \ifnum #1%
1146 \expandafter\@iwhilenum
1147 \else
1148 \expandafter\ltx@gobble
1149 \fi
1150 {#1}%
1151 }%
1152 \gdef\AllBytes{}%
1153 \count@=0 %
1154 \catcode0=12 %
1155 \@whilenum\count@<256 \do{%
1156 \lccode0=\count@
1157 \ifnum\count@=32 %
1158 \xdef\AllBytes{\AllBytes\space}%
1159 \else
1160 \lowercase{%
1161 \xdef\AllBytes{\AllBytes^^@}%
```

```
1162 }%
1163 \fi
1164 \advance\count@ by 1 %
1165 }%
1166 \endgroup
1167 \def\AllBytesHex{%
1168 000102030405060708090A0B0C0D0E0F%
1169 101112131415161718191A1B1C1D1E1F%
1170 202122232425262728292A2B2C2D2E2F%
1171 303132333435363738393A3B3C3D3E3F%
1172 404142434445464748494A4B4C4D4E4F%
1173 505152535455565758595A5B5C5D5E5F%
1174 606162636465666768696A6B6C6D6E6F%
1175 707172737475767778797A7B7C7D7E7F%
1176 808182838485868788898A8B8C8D8E8F%
1177 909192939495969798999A9B9C9D9E9F%
1178 A0A1A2A3A4A5A6A7A8A9AAABACADAEAF%
1179 B0B1B2B3B4B5B6B7B8B9BABBBCBDBEBF%
1180 C0C1C2C3C4C5C6C7C8C9CACBCCCDCECF%
1181 D0D1D2D3D4D5D6D7D8D9DADBDCDDDEDF%
1182 E0E1E2E3E4E5E6E7E8E9EAEBECEDEEEF%
1183 F0F1F2F3F4F5F6F7F8F9FAFBFCFDFEFF%
1184 }
1185 \ltx@onelevel@sanitize\AllBytesHex
1186 \expandafter\lowercase\expandafter{%
1187 \expandafter\def\expandafter\AllBytesHexLC
1188 \expandafter{\AllBytesHex}%
1189 }
1190 \begingroup
1191 \catcode'\#=12 %
1192 \xdef\AllBytesName{%
1193 #01#02#03#04#05#06#07#08#09#0A#0B#0C#0D#0E#0F%
1194 #10#11#12#13#14#15#16#17#18#19#1A#1B#1C#1D#1E#1F%
1195 #20!"#23$#25&'#28#29*+,-.#2F%
1196 0123456789:;#3C=#3E?%
1197 @ABCDEFGHIJKLMNO%
1198 PQRSTUVWXYZ#5B\ltx@backslashchar#5D^_%
1199 'abcdefghijklmno%
1200 pqrstuvwxyz#7B|#7D\string~#7F%
1201 #80#81#82#83#84#85#86#87#88#89#8A#8B#8C#8D#8E#8F%
1202 #90#91#92#93#94#95#96#97#98#99#9A#9B#9C#9D#9E#9F%
1203 #A0#A1#A2#A3#A4#A5#A6#A7#A8#A9#AA#AB#AC#AD#AE#AF%
1204 #B0#B1#B2#B3#B4#B5#B6#B7#B8#B9#BA#BB#BC#BD#BE#BF%
1205 #C0#C1#C2#C3#C4#C5#C6#C7#C8#C9#CA#CB#CC#CD#CE#CF%
1206 #D0#D1#D2#D3#D4#D5#D6#D7#D8#D9#DA#DB#DC#DD#DE#DF%
1207 #E0#E1#E2#E3#E4#E5#E6#E7#E8#E9#EA#EB#EC#ED#EE#EF%
1208 #F0#F1#F2#F3#F4#F5#F6#F7#F8#F9#FA#FB#FC#FD#FE#FF%
1209 }%
1210 \endgroup
1211 \ltx@onelevel@sanitize\AllBytesName
1212 \edef\AllBytesFromName{\expandafter\ltx@gobble\AllBytes}
1213 \begingroup
1214 \def\|{|}%
1215 \edef\%{\ltx@percentchar}%
1216 \catcode'\|=0 %
1217 \catcode'\#=12 %
1218 \catcode'\"=12 %
1219 \catcode'\\=12 %
1220 |xdef|AllBytesString{%
1221 \000\001\002\003\004\005\006\007\010\011\012\013\014\015\016\017%
1222 \020\021\022\023\024\025\026\027\030\031\032\033\034\035\036\037%
```

```
1223 \040!"#$|%&'\(\)*+,-./%
```

```
1224 0123456789:; <= >?%
1225 @ABCDEFGHIJKLMNO%
1226 PQRSTUVWXYZ[\\]^_%
1227 'abcdefghijklmno%
1228 pqrstuvwxyz{||}~\177%
1229 \200\201\202\203\204\205\206\207\210\211\212\213\214\215\216\217%
1230 \220\221\222\223\224\225\226\227\230\231\232\233\234\235\236\237%
1231 \240\241\242\243\244\245\246\247\250\251\252\253\254\255\256\257%
1232 \260\261\262\263\264\265\266\267\270\271\272\273\274\275\276\277%
1233 \300\301\302\303\304\305\306\307\310\311\312\313\314\315\316\317%
1234 \320\321\322\323\324\325\326\327\330\331\332\333\334\335\336\337%
1235 \340\341\342\343\344\345\346\347\350\351\352\353\354\355\356\357%
1236 \360\361\362\363\364\365\366\367\370\371\372\373\374\375\376\377%
1237 }%
1238 |endgroup
1239 \ltx@onelevel@sanitize\AllBytesString
1240 \def\Test#1#2#3{%
1241 \begingroup
1242 \expandafter\expandafter\expandafter\def
1243 \expandafter\expandafter\expandafter\TestResult
1244 \expandafter\expandafter\expandafter{%
1245 #1{#2}%
1246 }%
1247 \ifx\TestResult#3%
1248 \else
1249 \newlinechar=10 %
1250 \msg{Expect:^^J#3}%
1251 \msg{Result:^^J\TestResult}%
1252 \errmessage{\string#2 -\string#1-> \string#3}%
1253 \fi
1254 \endgroup
1255 }
1256 \def\test#1#2#3{%
1257 \edef\TestFrom{#2}%
1258 \edef\TestExpect{#3}%
1259 \ltx@onelevel@sanitize\TestExpect
1260 \Test#1\TestFrom\TestExpect
1261 }
1262 \test\pdf@unescapehex{74657374}{test}
1263 \begingroup
1264 \catcode0=12 %
1265 \catcode1=12 %
1266 \test\pdf@unescapehex{740074017400740174}{t^^@t^^At^^@t^^At}%
1267 \endgroup
1268 \Test\pdf@escapehex\AllBytes\AllBytesHex
1269 \Test\pdf@unescapehex\AllBytesHex\AllBytes
1270 \Test\pdf@escapename\AllBytes\AllBytesName
1271 \Test\pdf@escapestring\AllBytes\AllBytesString
1272 \csname @@end\endcsname\end
1273 \langle/test-escape\rangle
```
## <span id="page-27-33"></span><span id="page-27-31"></span><span id="page-27-30"></span><span id="page-27-29"></span><span id="page-27-28"></span><span id="page-27-26"></span><span id="page-27-25"></span><span id="page-27-24"></span><span id="page-27-23"></span><span id="page-27-22"></span><span id="page-27-20"></span><span id="page-27-18"></span><span id="page-27-17"></span><span id="page-27-16"></span><span id="page-27-15"></span><span id="page-27-14"></span><span id="page-27-13"></span>4 Installation

## <span id="page-27-19"></span>4.1 Download

<span id="page-27-0"></span>Package. This package is available on CTAN<sup>1</sup>:

<span id="page-27-1"></span>CTAN:macros/latex/contrib/oberdiek/pdftexcmds.dtx The source file.

CTAN:macros/latex/contrib/oberdiek/pdft[ex](#page-27-2)cmds.pdf Documentation.

<span id="page-27-2"></span>ftp://ftp.ctan.org/tex-archive/

Bundle. All the packages of the bundle 'oberdiek' are also available in a TDS compliant ZIP archive. There the packages are already unpacked and the documentation files are generated. The files and directories obey the TDS standard.

CTAN:install/macros/latex/contrib/oberdiek.tds.zip

TDS refers to the standard "A Directory Structure for T<sub>F</sub>X Files" (CTAN:tds/ tds.pdf). Directories with texmf in their name are usually organized this way.

## [4.2 Bundle installation](ftp://ftp.ctan.org/tex-archive/install/macros/latex/contrib/oberdiek.tds.zip)

[Unpack](ftp://ftp.ctan.org/tex-archive/tds/tds.pdf)ing. Unpack the oberdiek.tds.zip in the TDS tree (als[o known as](ftp://ftp.ctan.org/tex-archive/tds/tds.pdf) texmf tree) of your choice. Example (linux):

unzip oberdiek.tds.zip -d "/texmf

Script installation. Check the directory TDS:scripts/oberdiek/ for scripts that need further installation steps. Package attachfile2 comes with the Perl script pdfatfi.pl that should be installed in such a way that it can be called as pdfatfi. Example (linux):

```
chmod +x scripts/oberdiek/pdfatfi.pl
cp scripts/oberdiek/pdfatfi.pl /usr/local/bin/
```
### 4.3 Package installation

Unpacking. The .dtx file is a self-extracting docstrip archive. The files are extracted by running the  $.$ dtx through plain T<sub>E</sub>X:

#### tex pdftexcmds.dtx

TDS. Now the different files must be moved into the different directories in your installation TDS tree (also known as texmf tree):

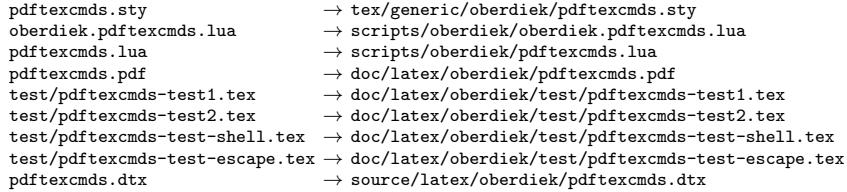

If you have a docstrip.cfg that configures and enables docstrip's TDS installing feature, then some files can already be in the right place, see the documentation of docstrip.

### 4.4 Refresh file name databases

If your T<sub>E</sub>X distribution (teT<sub>E</sub>X, mikT<sub>E</sub>X, ...) relies on file name databases, you must refresh these. For example, teTFX users run texhash or mktexlsr.

### 4.5 Some details for the interested

Attached source. The PDF documentation on CTAN also includes the .dtx source file. It can be extracted by AcrobatReader 6 or higher. Another option is pdftk, e.g. unpack the file into the current directory:

```
pdftk pdftexcmds.pdf unpack_files output .
```
**Unpacking with LATEX.** The  $\cdot$  dtx chooses its action depending on the format:

plain T<sub>E</sub>X: Run docstrip and extract the files.

LATEX: Generate the documentation.

If you insist on using LATEX for docstrip (really, docstrip does not need LATEX), then inform the autodetect routine about your intention:

latex \let\install=y\input{pdftexcmds.dtx}

Do not forget to quote the argument according to the demands of your shell.

Generating the documentation. You can use both the .dtx or the .drv to generate the documentation. The process can be configured by the configuration file ltxdoc.cfg. For instance, put this line into this file, if you want to have A4 as paper format:

\PassOptionsToClass{a4paper}{article}

An example follows how to generate the documentation with  $\text{pdfATEX}:$ 

```
pdflatex pdftexcmds.dtx
makeindex -s gind.ist pdftexcmds.idx
pdflatex pdftexcmds.dtx
makeindex -s gind.ist pdftexcmds.idx
pdflatex pdftexcmds.dtx
```
## <span id="page-29-0"></span>5 History

## <span id="page-29-1"></span> $[2007/11/11 \text{ v}0.1]$

• First version.

## <span id="page-29-2"></span>[2007/11/12 v0.2]

• Short description fixed.

## <span id="page-29-3"></span>[2007/12/12 v0.3]

• Organization of Lua code as module.

## <span id="page-29-4"></span> $[2009/04/10 \text{ v}0.4]$

• Adaptation for syntax change of  $\dagger \text{ the LuaTFX 0.36.}$ 

## <span id="page-29-5"></span> $[2009/09/22\text{ v}0.5]$

- \pdf@primitive, \pdf@ifprimitive added.
- X<sub>T</sub>T<sub>E</sub>X's variants are detected for \pdf@shellescape, \pdf@strcmp, \pdf@primitive, \pdf@ifprimitive.

## <span id="page-29-6"></span> $[2009/09/23 \text{ v}0.6]$

• Macro \pdf@isprimitive added.

## <span id="page-29-7"></span> $[2009/12/12 \text{ v}0.7]$

• Short info shortened.

## $[2010/03/01 \text{ v}0.8]$

• Required date for package ifluatex updated.

## <span id="page-30-0"></span> $[2010/04/01 \text{ v}0.9]$

• Use \ifeof18 for defining \pdf@shellescape between pdfTEX 1.21a (inclusive) and 1.30.0 (exclusive).

## <span id="page-30-1"></span> $[2010/11/04 \text{ v}0.10]$

• \pdf@draftmode, \pdf@ifdraftmode and \pdf@setdraftmode added.

## <span id="page-30-2"></span> $[2010/11/11 \text{ v}0.11]$

• Missing \RequirePackage for package ifpdf added.

## <span id="page-30-3"></span>[2011/01/30 v0.12]

• Already loaded package files are not input in plain TFX.

## <span id="page-30-4"></span> $[2011/03/04 \text{ v}0.13]$

• Improved Lua function shellescape that also uses the result of os.execute() (thanks to Philipp Stephani).

## $[2011/04/10 \text{ v}0.14]$

- Version check of loaded module added.
- <span id="page-30-5"></span>• Patch for bug in LuaTEX between 0.40.6 and 0.65 that is fixed in revision 4096.

## 6 Index

<span id="page-30-6"></span>Numbers written in italic refer to the page where the corresponding entry is described; numbers underlined refer to the code line of the definition; plain numbers refer to the code lines where the entry is used.

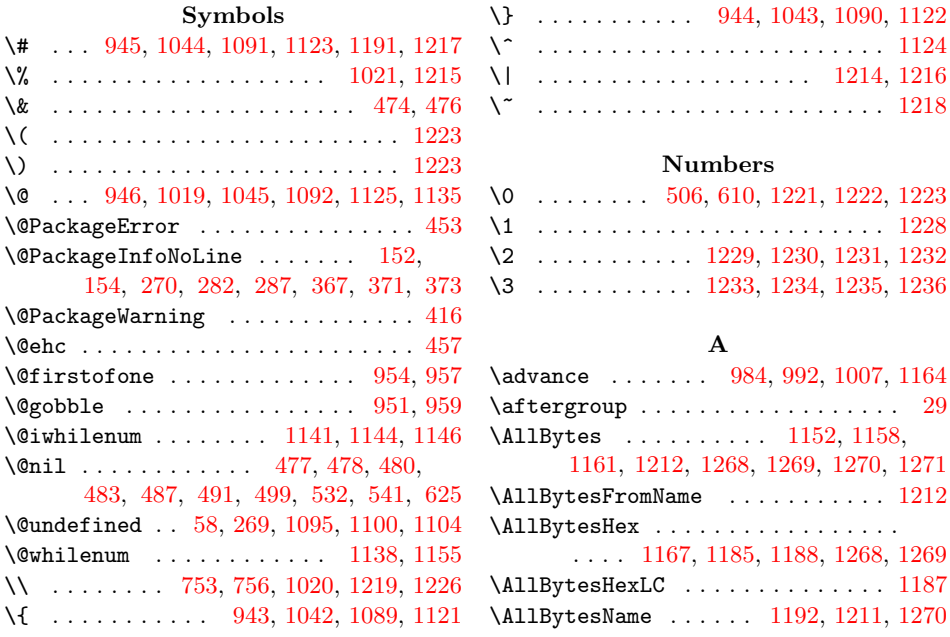

 $\, {\bf H}$ 

\hbox . . . . . . . . . 1078, 1079, 1084, 1085

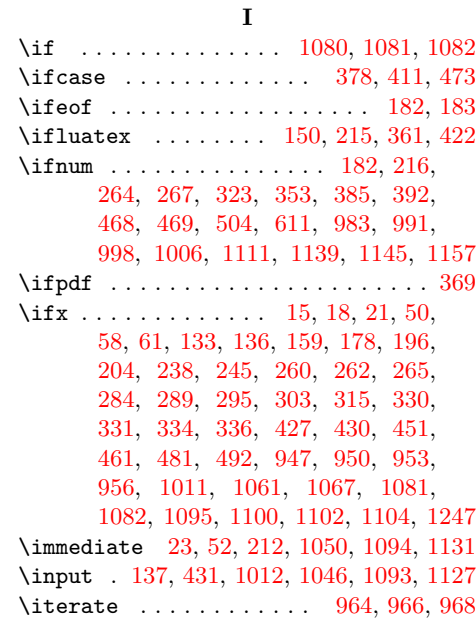

## [L](#page-24-13)

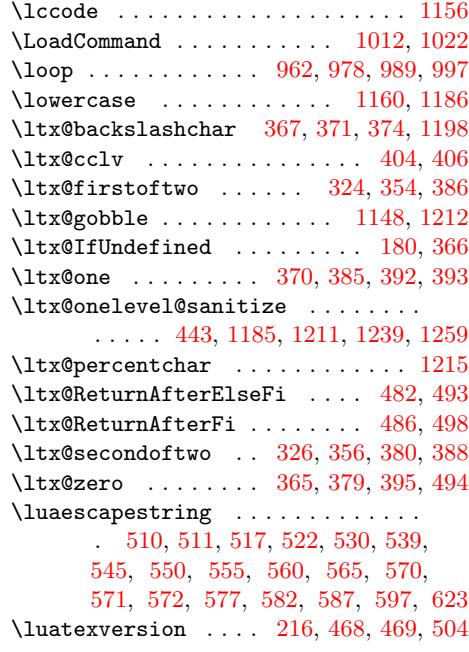

## [M](#page-14-8)

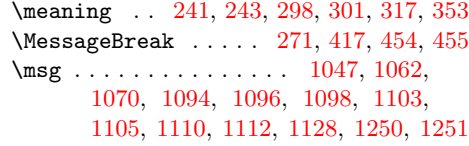

## N

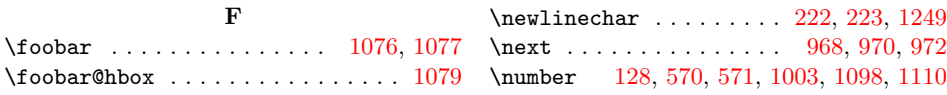

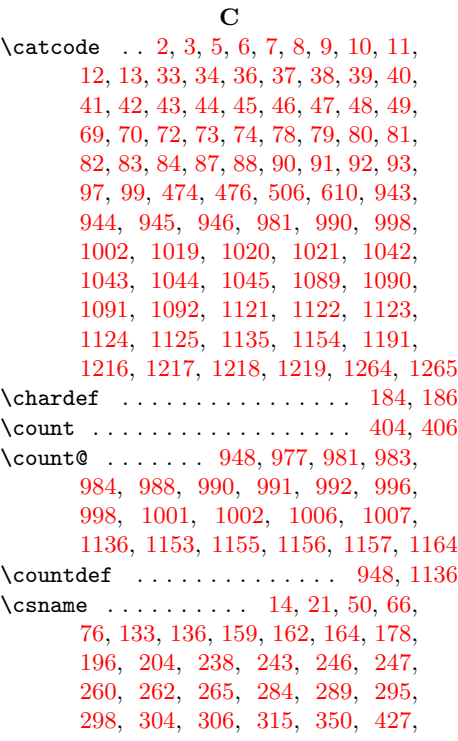

430, 461, 464, [947,](#page-5-21) [95](#page-5-22)[0,](#page-5-23) [953,](#page-5-24) [95](#page-6-20)[6,](#page-8-2) [10](#page-7-6)[11,](#page-7-7) [1](#page-9-4)[038,](#page-7-8) [1086](#page-7-9)[,](#page-9-6) [11](#page-7-10)[18,](#page-7-11) 1272

## [D](#page-9-8)

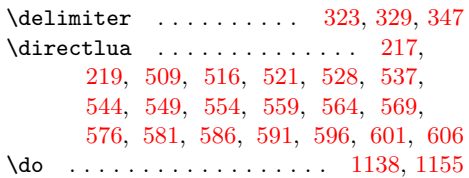

#### [E](#page-14-4)

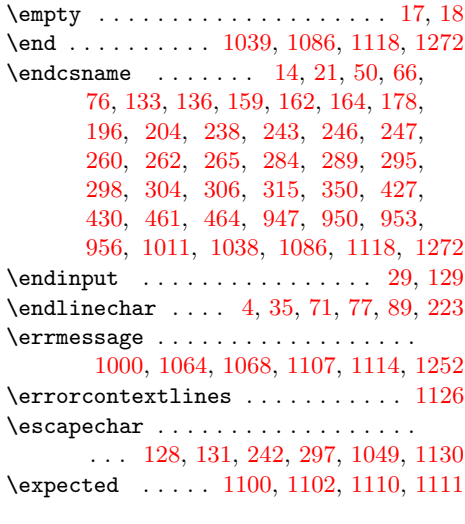

F

 $\iota$ foobar@hbox [. . . .](#page-7-12) [. . .](#page-10-12) [.](#page-25-24) [. . . .](#page-24-12) . . . 1

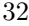

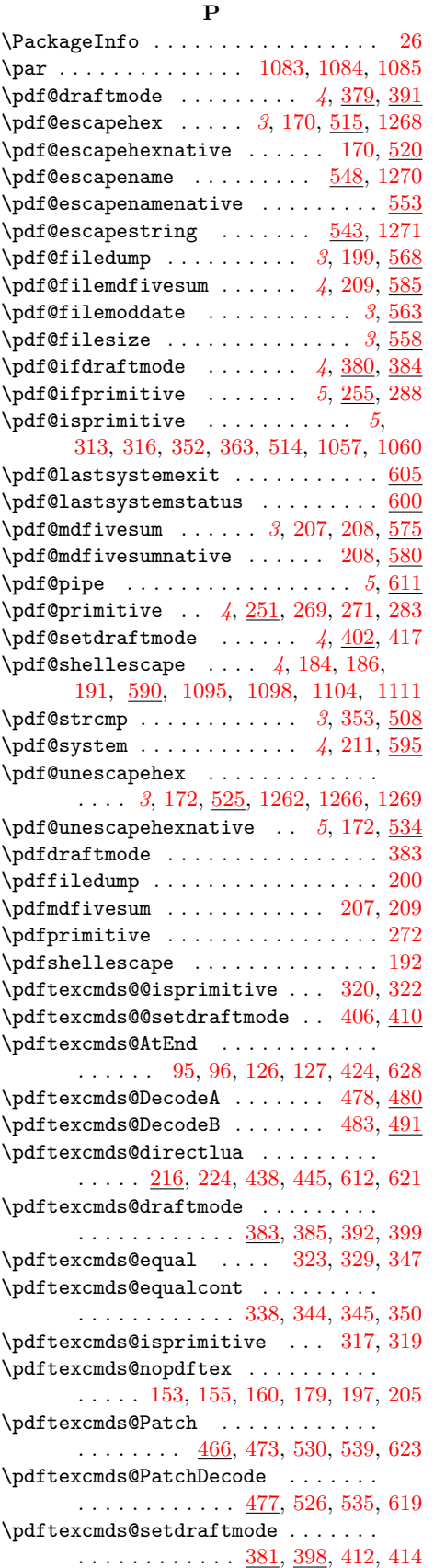

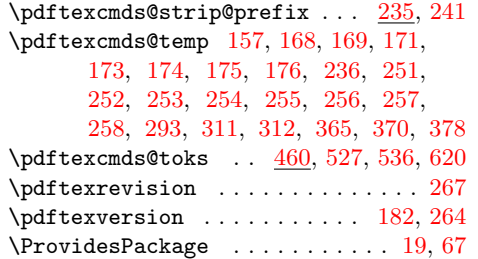

## R

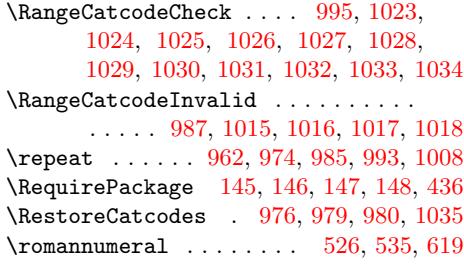

## [S](#page-22-21)

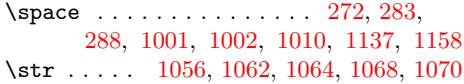

## T

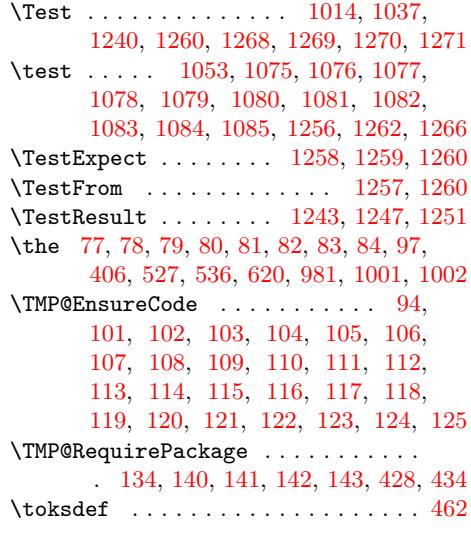

## [W](#page-6-49)

\write ... [23,](#page-7-37) 52, [212](#page-7-38), [10](#page-7-39)[50,](#page-7-40) 1[094,](#page-12-18) [1131](#page-12-19)

## X

\x . . . 14, 15, 18, 22, 26, 28, 51, 56, 66, 75, 87, 240, 241, 245, 298, 303, [405,](#page-5-31) [40](#page-5-32)8, [44](#page-8-8)2, [443](#page-24-24), [451](#page-24-25), [455](#page-25-29)

#### Y

\y 2[43,](#page-5-24) [245](#page-5-21)[,](#page-6-50) [29](#page-5-27)[9,](#page-5-28) [3](#page-9-32)[01,](#page-5-36) [303](#page-5-33)[,](#page-9-15) [44](#page-5-37)[4,](#page-5-38) [4](#page-10-3)[51,](#page-5-39) 456

## [Z](#page-12-20)

 $\{z \dots \dots \dots \dots \dots \dots \dots \ 300, 301\}$